# r2spss**: Format R Output to Look Like SPSS**

#### **Andreas Alfons**

Erasmus University Rotterdam

#### **Abstract**

The R package r2spss allows to create plots and LaTeX tables that look like SPSS output for use in teaching materials. Rather than copying-and-pasting SPSS output into documents, R code that mocks up SPSS output can be integrated directly into dynamic LaTeX documents with tools such as the R package **knitr**. Package **r2spss** provides functionality for statistical techniques that are typically covered in introductory statistics courses: descriptive statistics, common hypothesis tests, ANOVA, and linear regression, as well as box plots, histograms, scatter plots, and line plots (including profile plots).

*Keywords*: R, SPSS, statistics, teaching.

## **1. Introduction**

Many academic programs in the behavioral and social sciences require to teach statistics with SPSS [\(IBM Corp. 2021\)](#page-17-0). Preparing teaching materials in this case typically involves copying-and-pasting SPSS output into documents or slides, which is cumbersome and prone to errors. Moreover, this approach is not scalable for regular updates of the materials, or for individualizing assignments and exams in order to combat fraud. On the other hand, tools such as package **knitr** [\(Xie 2015,](#page-17-1) [2021\)](#page-17-2) for integrating the statistical computing environment R (R [Core Team 2021\)](#page-17-3) and the document preparation system LaTeX (e.g., [Mittelbach, Goossens,](#page-17-4) [Braams, Carlisle, and Rowley 2004\)](#page-17-4) make preparing teaching materials easier, less error-prone, and more scalable. There are even specialized tools such as package exams [\(Grün and Zeileis](#page-17-5) [2009;](#page-17-5) [Zeileis, Umlauf, and Leisch 2014;](#page-17-6) [Zeileis, Grün, Leisch, and Umlauf 2020\)](#page-17-7) that allow assignments and exams to be individualized in a scalable manner. Package r2spss [\(Alfons](#page-16-0) [2022\)](#page-16-0) makes it possible to leverage those developments for creating teaching materials with SPSS output by mocking up such output with R.

## **2. LaTeX documents containing output from** r2spss

We first load the package to discuss its main functionality to generate LaTeX tables.

R> library("r2spss")

#### **2.1. LaTeX requirements**

LaTeX tables created with package r2spss build upon several LaTeX packages. A LaTeX style file that includes all requirements can be produced with function  $r2sys.sty()$ . By default, it prints the content of the style file on the R console, but its only argument path can be used to specify the path to a folder in which to put the file  $r2spss.sty.$  For instance, the following command can be used to put the style file in the current working directory.

### $R$ >  $r2$ spss.sty(path = ".")

After putting the style file in the folder that contains your LaTeX document, the following command should be included in the preamble of your LaTeX document, i.e., somewhere in between \documentclass{} and \begin{document}.

\usepackage{r2spss}

## **2.2. Workhorse functions to create LaTeX tables with** r2spss

Functions in package r2spss create certain R objects, whose print() method prints the LaTeX tables that mimic the corresponding SPSS output. Essentially, such a print() method first calls function to SPSS(), which produces an object of class "SPSS table". Its component table contains a data frame of the results in SPSS format. Other components of the object contain any necessary additional information of the SPSS table, such as the main title, the header layout, or footnotes. Afterwards, the print() method calls function to\_latex() with the "SPSS table" object to print the LaTeX table.

These two function can also be called separately by the user, which allows for further customization of the LaTeX tables. Some examples can be found in the help file of to\_SPSS() or to latex(), which can be accessed from the R console with ?to\_SPSS and ?to\_latex, respectively. In addition, the "data.frame" method of to\_latex() allows to extend the functionality of r2spss with additional LaTeX tables that mimic the look of SPSS output.

Package r2spss can create output that mimics the look of current SPSS versions, as well as the look of older versions. The above mentioned functions contain the argument version for specifying which type of output to create. Possible values are "modern" to mimic recent versions and "legacy" to mimic older versions. LaTeX tables that mimic the look of recent SPSS version thereby build upon the LaTeX package nicematrix [\(Pantigny 2021\)](#page-17-8) and its NiceTabular environment, which is preferred for its seamless display of background colors in the table.

However, r2spss requires nicematrix version 6.5 (2022-01-23) or later. It is also important to note that tables using the NiceTabular environment may require several LaTeX compilations to be displayed correctly.

## **2.3. Global package options**

Package **r2spss** allows to set global options within the current R session, which can be read and modified with the accessor functions r2spss options  $\text{get}()$  and r2spss options  $\text{set}(),$ respectively. Most importantly, the option version controls the default for whether tables and plots should mimic the content and look of recent SPSS versions ("modern") or older versions ("legacy").

SPSS tables by default include horizontal grid lines in between all rows, which in particular in the look of older SPSS versions can be distracting from the content of the tables. Package

r2spss therefore distinguishes between major and minor grid lines in tables. Minor grid lines can easily be suppressed by setting the global option minor to FALSE, which increases the readability of the tables while still closely mimicking the look of SPSS.

For portability reasons, this vignette only displays LaTeX tables that mimic the simpler look of older SPSS versions, but with minor grid lines removed. This is realized by setting global options with the following command.

```
R> r2spss options$set(version = "legacy", minor = FALSE)
```
## **2.4. Dynamic documents and** knitr **options**

Package **r2spss** is the most useful when writing dynamic LaTeX documents with tools such as the R package knitr [\(Xie 2015,](#page-17-1) [2021\)](#page-17-2). When creating LaTeX tables in R code chunks with **knitr**, the output of the chunk should be written directly into the output document by setting the chunk option results='asis'. For more information on knitr chunk options, in particular various options for figures, please see <https://yihui.org/knitr/options/>.

# **3. Illustrations: Using package** r2spss

Several examples showcase the functionality of r2spss to mock up SPSS tables and graphics.

## **3.1. Example data sets**

The following two data sets from package r2spss will be used to illustrate its functionality: Eredivisie and Exams. The former contains information on all football players in the Dutch Eredivisie, the highest men's football league in the Netherlands, who played at least one match in the 2013-14 season. The latter contains grades for an applied statistics course at Erasmus University Rotterdam for students who took both the regular exam and the resit.

R> data("Eredivisie") R> data("Exams")

Among other information, the Eredivisie data contain the market values of the football players. In many examples, we will use the logarithm of the market values rather that the market values themselves, so we add those to the data set.

R> Eredivisie\$logMarketValue <- log(Eredivisie\$MarketValue)

## **3.2. Descriptive statistics and plots**

Descriptive statistics can be produced with function descriptives(), for example of the age, minutes played, and logarithm of market value of football players in the Eredivisie data.

R> descriptives(Eredivisie, c("Age", "Minutes", "logMarketValue"))

|                    |     |         |         |         | Std.      |
|--------------------|-----|---------|---------|---------|-----------|
|                    | N   | Minimum | Maximum | Mean    | Deviation |
| Age                | 417 | 16      | 38      | 24.36   | 3.99      |
| Minutes            | 417 |         | 3060    | 1425.81 | 972.08    |
| logMarketValue     | 417 | 10.82   | 16.12   | 13.50   | $1.09\,$  |
| Valid N (listwise) | 417 |         |         |         |           |

**Descriptive Statistics**

Functions histogram() and box\_plot() can be used to create a histogram or box plot, respectively, of a specified variable.

## R> histogram(Eredivisie, "logMarketValue")

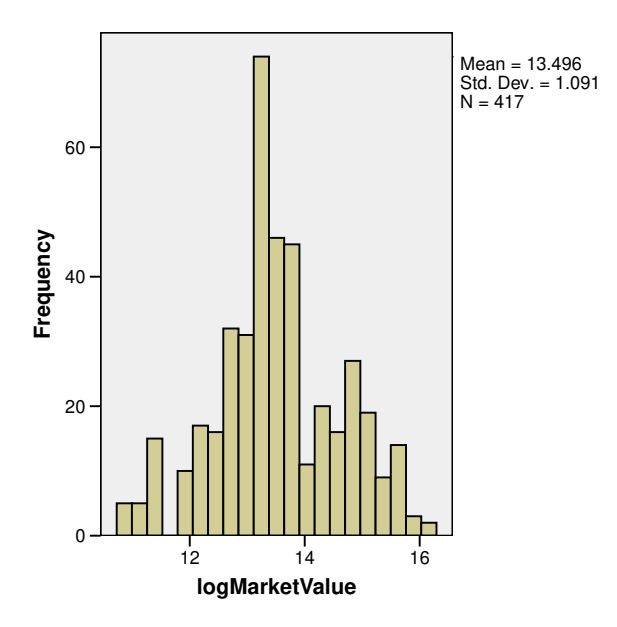

R> box\_plot(Eredivisie, "logMarketValue")

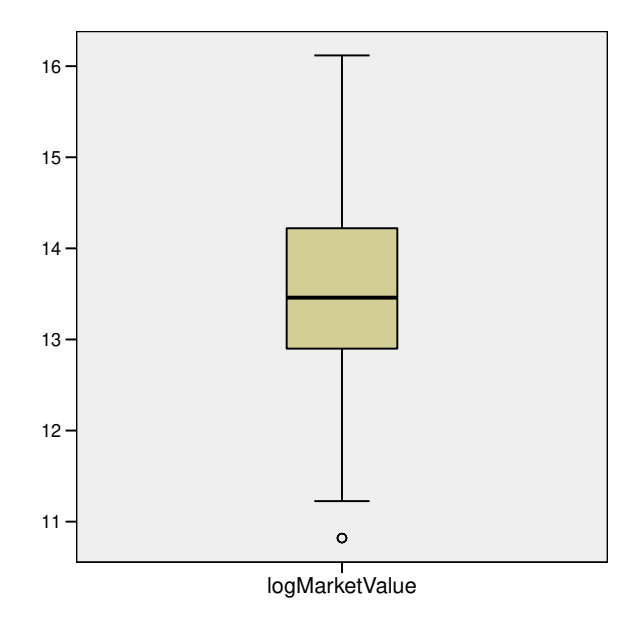

A scatter plot or scatter plot matrix can be produced with function scatter\_plot() by specifying the corresponding variables.

R> scatter\_plot(Eredivisie, c("Age", "logMarketValue"))

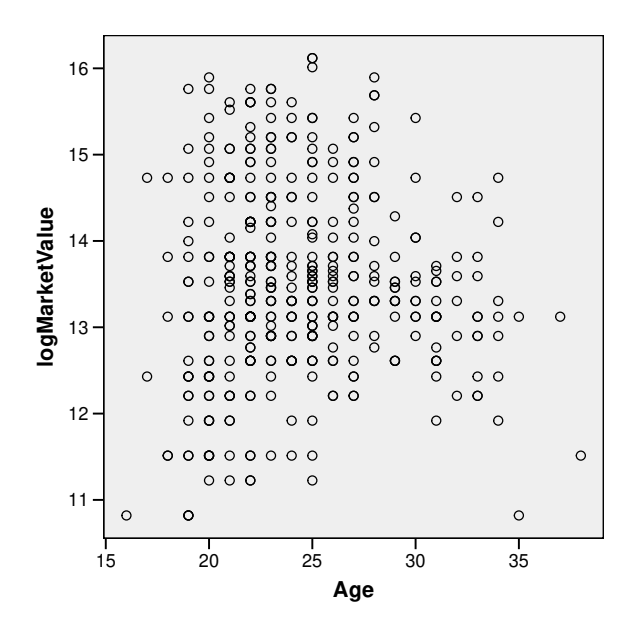

R> scatter\_plot(Eredivisie, c("Age", "Minutes", "logMarketValue"))

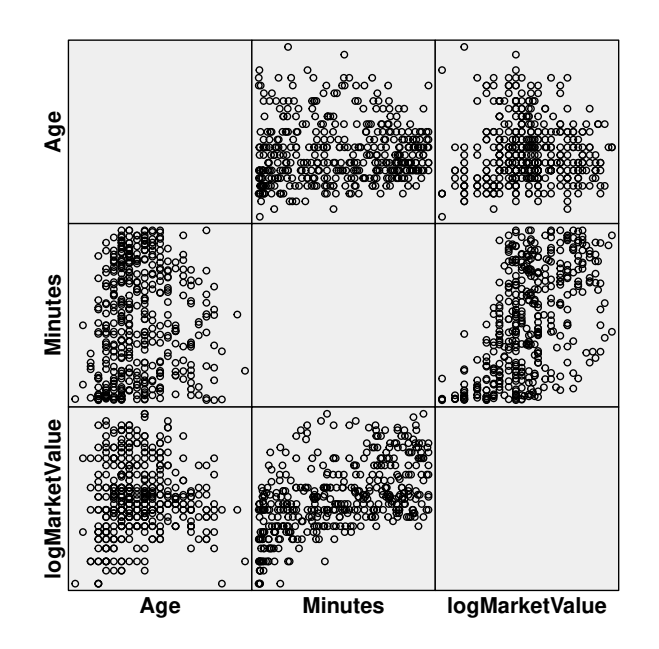

## **3.3. Analyzing one sample**

With the Exams data, we can perform a one-sample *t* test on whether the average grade on the resit exam differs from 5.5, which is the minimum passing grade in the Netherlands. For this purpose, we can use function  $t$ <sub>\_test</sub>() with a single variable as well as the value under the null-hypothesis.

 $R$ >  $t_t$  test (Exams, "Resit", mu = 5.5)

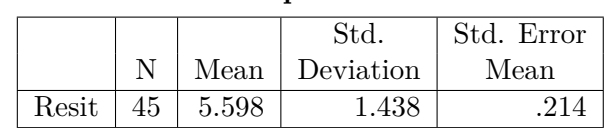

**One-Sample Statistics**

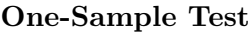

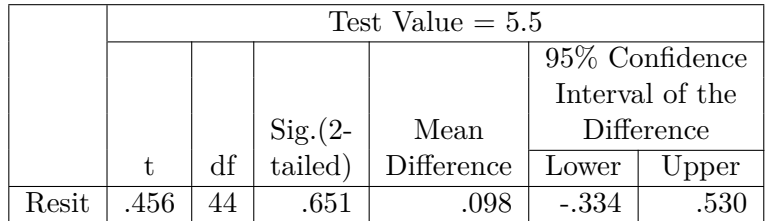

## **3.4. Analyzing paired observations**

Similarly, we can perform a paired-sample *t* test on whether the average grades differ between the regular exam and the resit by supplying the two corresponding variables to function t\_test().

```
R> t_test(Exams, c("Resit", "Regular"))
```
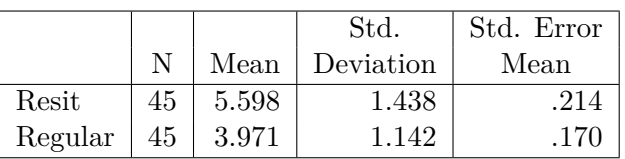

## **Paired Samples Statistics**

**Paired Samples Test**

|                 | Paired Differences |           |       |                 |       |       |    |           |
|-----------------|--------------------|-----------|-------|-----------------|-------|-------|----|-----------|
|                 | $95\%$ Confidence  |           |       |                 |       |       |    |           |
|                 |                    |           | Std.  | Interval of the |       |       |    |           |
|                 |                    | Std.      | Error | Difference      |       |       |    | $Sig.(2-$ |
|                 | Mean               | Deviation | Mean  | Lower           | Upper |       | df | tailed)   |
| Resit - Regular | 1.627              | 1.434     | .214  | 1.196           | 2.057 | 7.610 | 44 | .000      |

As nonparametric alternatives, we can perform a Wilcoxon signed rank test with function wilcoxon\_test() or a sign test with function sign\_test().

R> wilcoxon\_test(Exams, c("Regular", "Resit"))

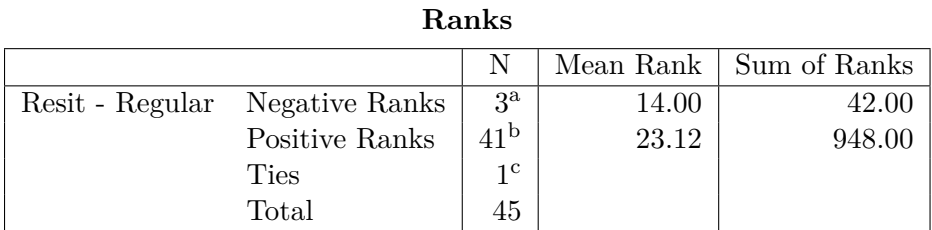

a. Resit < Regular

b. Resit > Regular

 $c.$  Resit = Regular

## **Test Statistics<sup>a</sup>**

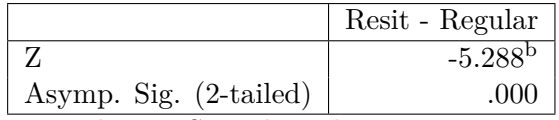

a. Wilcoxon Signed Ranks Test

b. Based on positive ranks.

R> sign\_test(Exams, c("Regular", "Resit"))

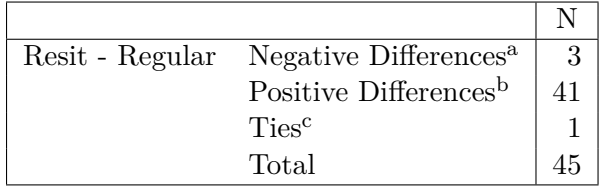

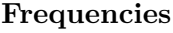

a. Resit < Regular

b. Resit > Regular

a. Sign Test

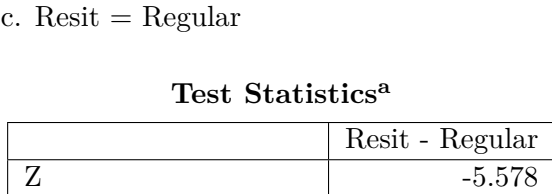

Asymp. Sig.  $(2\text{-tailed})$  .000

Note that the order of the variables in the nonparametric test is reversed compared to the paired-sample *t* test, but all three tests compute the differences in the form Resit - Regular. This behavior is carried over from SPSS.

To check which of these tests are suitable for the given data, we can for example use a box plot. Function box\_plot() allows to specify multiple variables to be plotted.

```
R> box_plot(Exams, c("Regular", "Resit"))
```
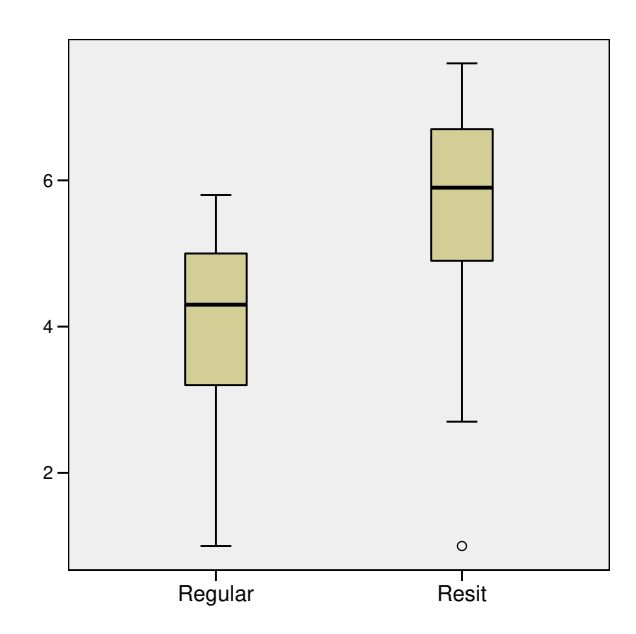

#### **3.5. Comparing two groups**

An independent-samples *t* test can be performed with function t\_test() by specifying the numeric variable of interest as well as a grouping variable. As an example, we test whether the average log market values differ between Dutch and foreign football players.

## R> t\_test(Eredivisie, "logMarketValue", group = "Foreign")

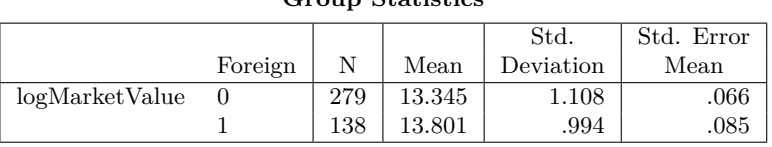

### **Group Statistics**

#### **Independent Samples Test**

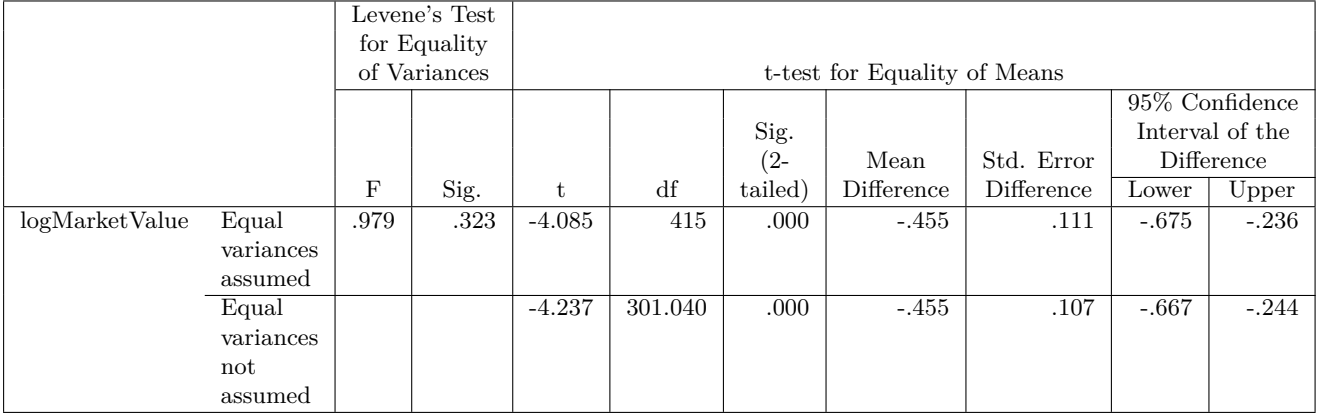

As a nonparametric alternative, we can perform a Wilcoxon rank sum test with function wilcoxon\_test() in a similar manner. Note that it is not necessary to use the logarithms of the market values here, as this test works with ranks instead of the observed values.

R> wilcoxon\_test(Eredivisie, "MarketValue", group = "Foreign")

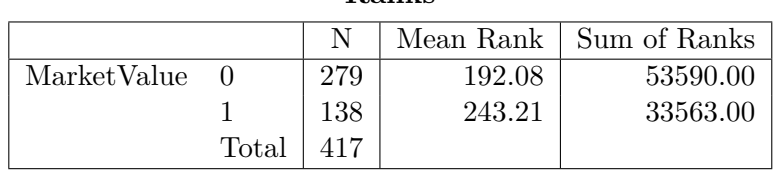

**Ranks**

## **Test Statistics<sup>a</sup>**

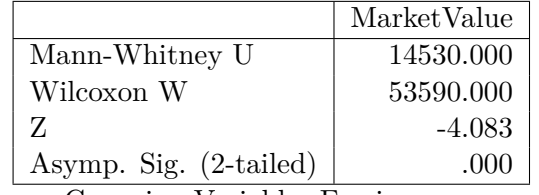

a. Grouping Variable: Foreign

We can again use a box plot to check whether the *t* test is suitable for the given data, as function box\_plot() allows to specify a grouping variable as well.

R> box\_plot(Eredivisie, "logMarketValue", group = "Foreign")

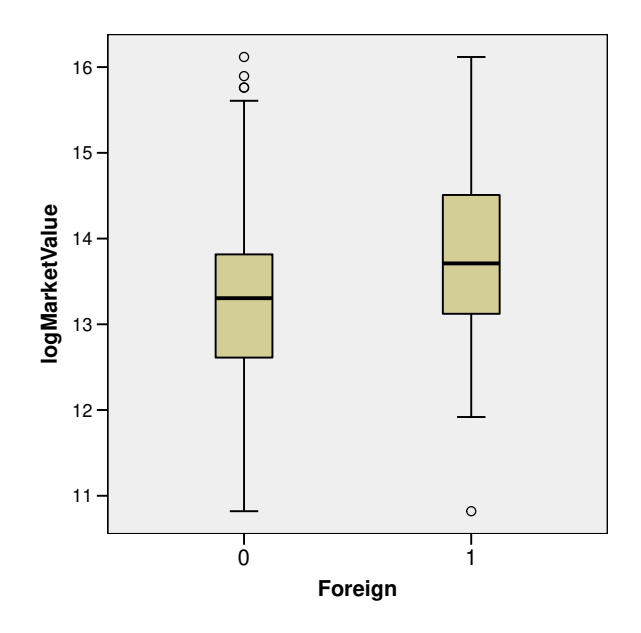

## **3.6. Comparing multiple groups**

For comparing the means of multiple groups, one-way ANOVA can be performed with function ANOVA(). Here we test whether there are differences among the average log market values for players on different positions.

R> oneway <- ANOVA(Eredivisie, "logMarketValue", group = "Position") R> oneway

### **Descriptives**

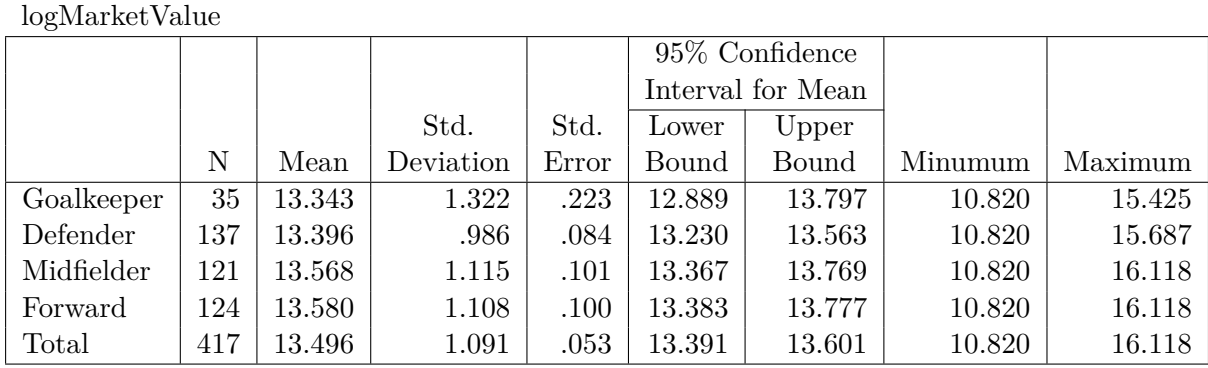

## **Test of Homogeneity of Variances**

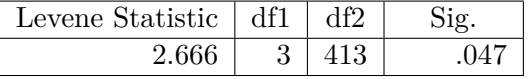

## **ANOVA**

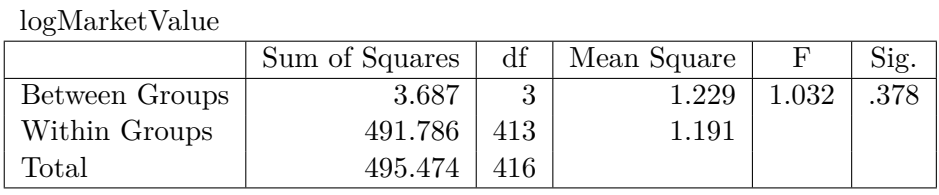

The plot() method for the resulting object produces a profile plot.

## R> plot(oneway)

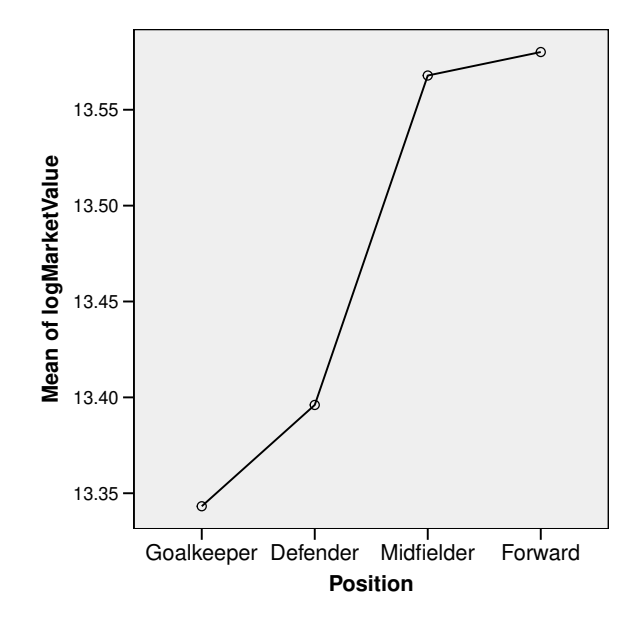

A nonparametric alternative based on ranks is the Kruskal-Wallis test, which can be applied with function kruskal\_test(). It is again not necessary to use the logarithms of the market values for this test.

#### R> kruskal\_test(Eredivisie, "MarketValue", group = "Position")

Warning in rbind(deparse.level, ...): number of columns of result, 2, is not a multiple of

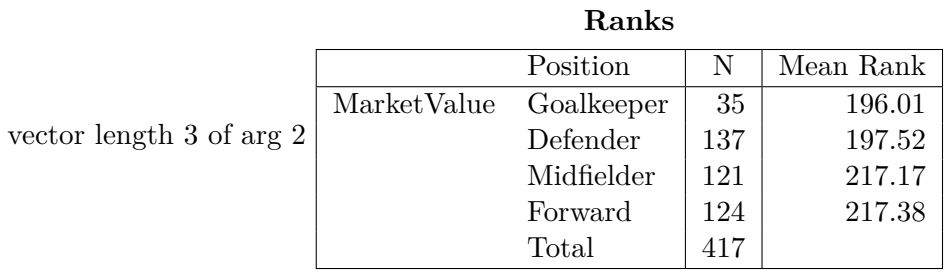

|                                                  | MarketValue |  |  |  |  |
|--------------------------------------------------|-------------|--|--|--|--|
| Chi-Square                                       | 2.814       |  |  |  |  |
| Чť                                               |             |  |  |  |  |
| Asymp. Sig.                                      | .421        |  |  |  |  |
| $\mathcal{V}$ 1 1 $\mathcal{W}$ 11 $\mathcal{F}$ |             |  |  |  |  |

**Test Statisticsa,b**

a. Kruskal Wallis Test

b. Grouping Variable: Position

Similarly, two-way ANOVA can be performed by supplying two grouping variables to function ANOVA().

```
R> twoway <- ANOVA(Eredivisie, "logMarketValue",
+ group = c("Position", "Foreign"))
R> twoway
```
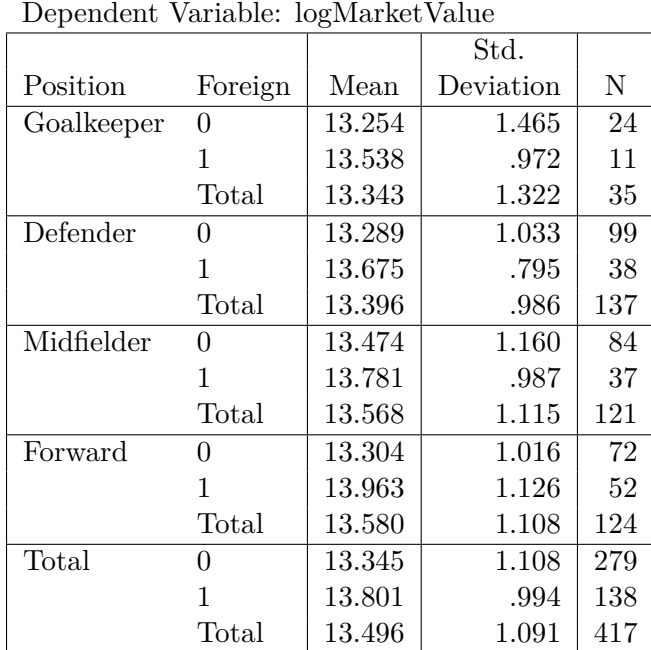

### **Descriptive Statistics**

Levene's Test of Equality of **Error Variances<sup>a</sup>**

Dependent Variable: logMarketValue

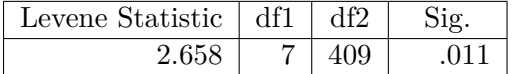

Tests the null hypothesis that the error variance of the dependent variable is equal across groups.

a. Design: Intercept + Position + Foreign  $+$  Position  $*$  Foreign

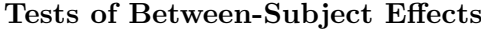

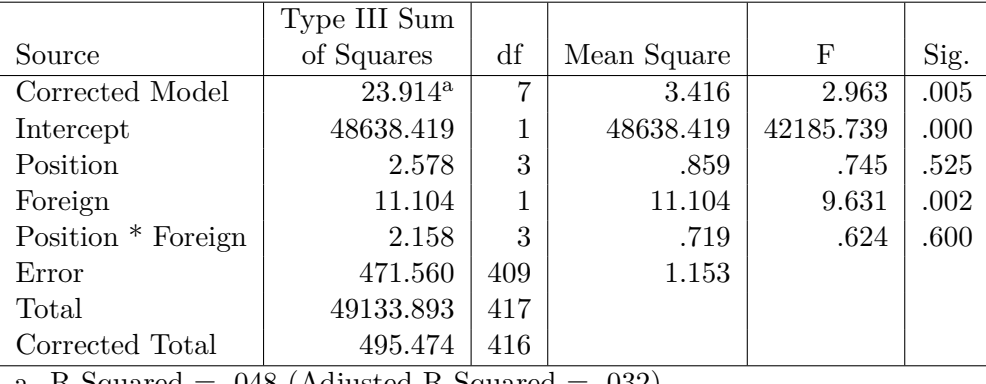

Dependent Variable: logMarketValue

a. R Squared  $= .048$  (Adjusted R Squared  $= .032$ )

We can again produce a profile plot with the  $plot()$  method for the resulting object. Argument which can be used to specify which of the two grouping variables should be used on the  $x$ -axis of the profile plot, with the default being the first grouping variable.

#### R> plot(twoway)

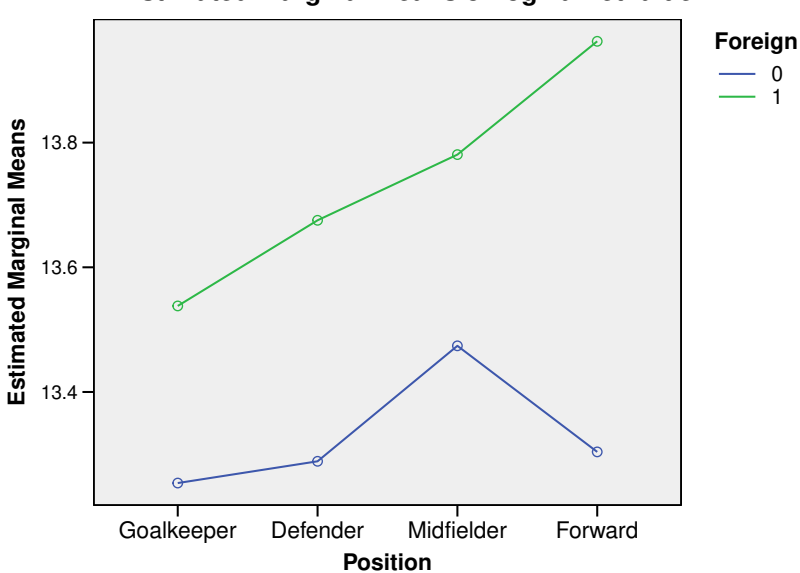

#### **Estimated Marginal Means of logMarketValue**

The plot() method illustrated works similarly to function line\_plot(). The latter is more generally applicable and can also be used, e.g., for plotting time series.

# **3.7.**  $\chi^2$  tests

Function chisq\_test() implements  $\chi^2$  goodness-of-fit tests and  $\chi^2$  tests on independence. With the Eredivisie data, we can first perform a goodness-of-fit test to see whether the traditional Dutch 4-3-3 system of total football is still reflected in player composition of Dutch football teams. In other words, we test for a multinomial distribution of variable Position with the probabilities  $1/11$ ,  $4/11$ ,  $3/11$ , and  $3/11$  for goalkeepers, defenders, midfielders, and forwards, respectively.

```
R> chisq_test(Eredivisie, "Position", p = c(1, 4, 3, 3)/11)
```
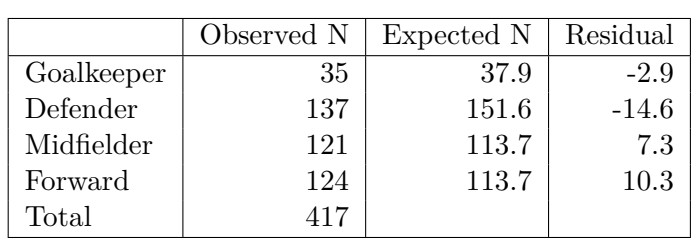

# **Position**

#### **Test Statistics**

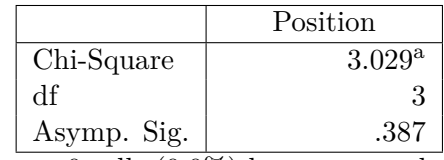

a. 0 cells (0.0%) have expected frequencies less than 5. The minimum expected cell frequency is 37.9.

Furthermore, we can test whether the categorical variables Position and Foreign are independent, i.e., whether the proportions of Dutch and foreign players are the same for all playing positions.

R> chisq\_test(Eredivisie, c("Position", "Foreign"))

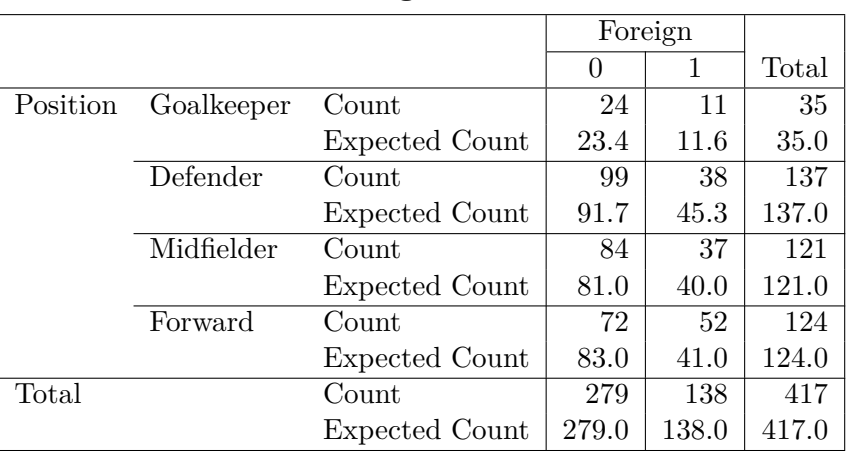

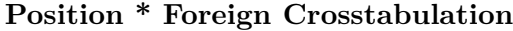

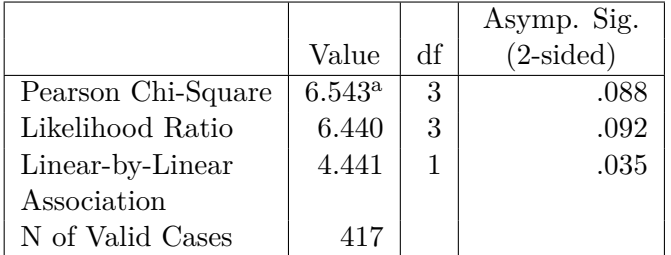

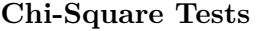

a. 0 cells (0.0%) have expected count less than 5. The minimum expected count is 11.6.

### **3.8. Linear regression**

In this section, we compare two regression models to explain the log market values of football players. The first model uses only the player's age as a linear and a squared effect, while the second model adds the remaining contract length and a dummy variable for foreign players.

We first add the squared values of age to the data set.

```
R> Eredivisie$AgeSq <- Eredivisie$Age^2
```
We then estimate the regression models with function regression(). As usual in R, we specify the regression models with formulas.

```
R> fit <- regression(logMarketValue ~ Age + AgeSq,
+ logMarketValue ~ Age + AgeSq + Contract + Foreign,
+ data = Eredivisie)
R> fit
```

|       |                   |          |          | Adjusted   Std. Error of |
|-------|-------------------|----------|----------|--------------------------|
| Model |                   | R Square | R Square | the Estimate             |
|       | .260 <sup>a</sup> | .068     | .063     | 1.055                    |
|       | $.453^{\rm b}$    | .206     | .198     | .976                     |

**Model Summary**

a. Predictors: (Constant), Age, AgeSq b. Predictors: (Constant), Age, AgeSq, Contract,

Foreign

|                |            | Sum of  |                |             |        |                   |
|----------------|------------|---------|----------------|-------------|--------|-------------------|
| Model          |            | Squares | df             | Mean Square | F      | Sig.              |
|                | Regression | 33.193  | $\overline{2}$ | 16.596      | 14.919 | .000 <sub>b</sub> |
|                | Residual   | 458.338 | 412            | 1.112       |        |                   |
|                | Total      | 491.530 | 414            |             |        |                   |
| $\mathfrak{D}$ | Regression | 101.011 | 4              | 25.253      | 26.513 | .000 <sup>c</sup> |
|                | Residual   | 390.519 | 410            | .952        |        |                   |
|                | Total      | 491.530 | 414            |             |        |                   |

**ANOVA<sup>a</sup>**

a. Dependent Variable: logMarketValue

b. Predictors: (Constant), Age, AgeSq

c. Predictors: (Constant), Age, AgeSq, Contract, Foreign

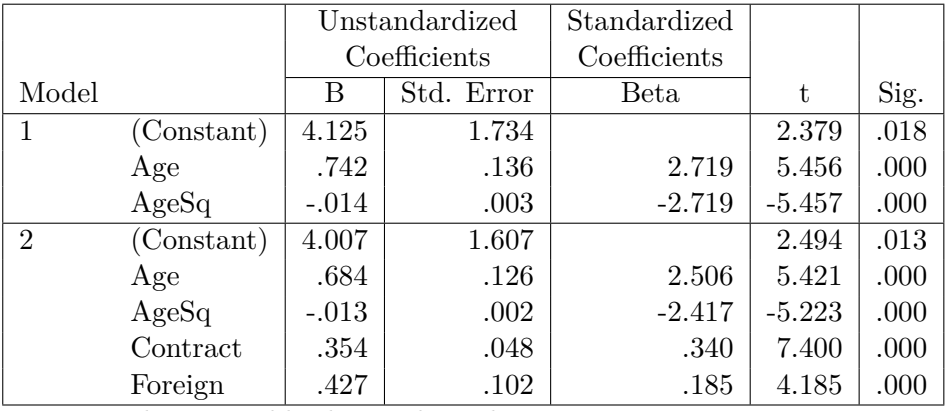

#### **Coefficients<sup>a</sup>**

a. Dependent Variable: logMarketValue

If we only want to print the table containing the model summaries, we can use the argument statistics of the print() method. In addition, argument change can be set to TRUE in order to include a test on the change in  $R^2$  from one model to the next.

 $R$ > print(fit, statistics = "summary", change = TRUE)

#### **Model Summary**

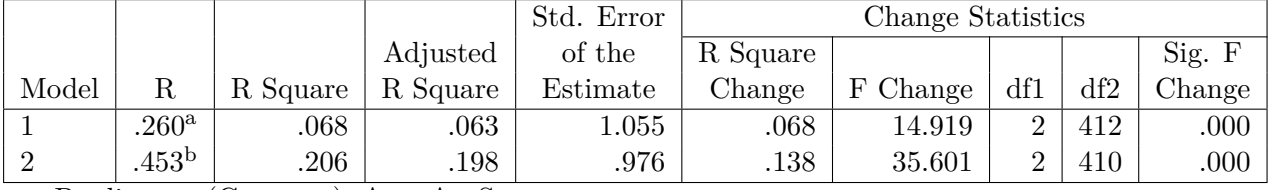

a. Predictors: (Constant), Age, AgeSq

b. Predictors: (Constant), Age, AgeSq, Contract, Foreign

Of course, all print() methods for objects returned by functions from package r2spss allow to select which tables to print. See the respective help files for details.

The plot() method of the regression results can be used to create a histogram of the residuals or a scatter plot of the standardized residuals against the standardized fitted values. Argument

which can be used to select between those two plots. Mimicking SPSS functionality, the plot is created for the *last* specified model in the call to regression().

```
R> plot(fit, which = "histogram")
```
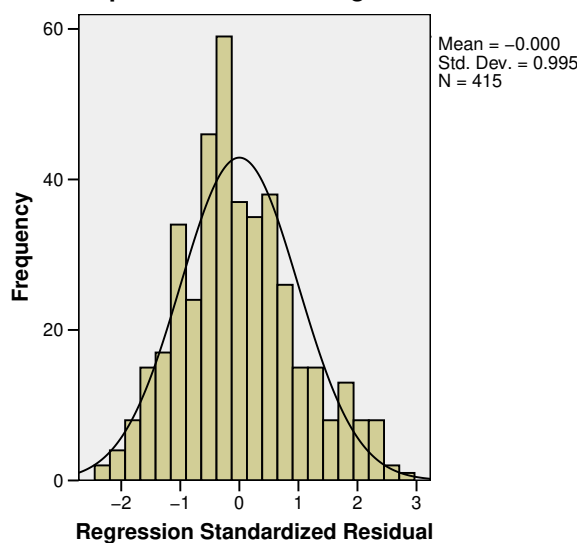

**Dependent Variable: logMarketValue**

```
R> plot(fit, which = "scatter")
```
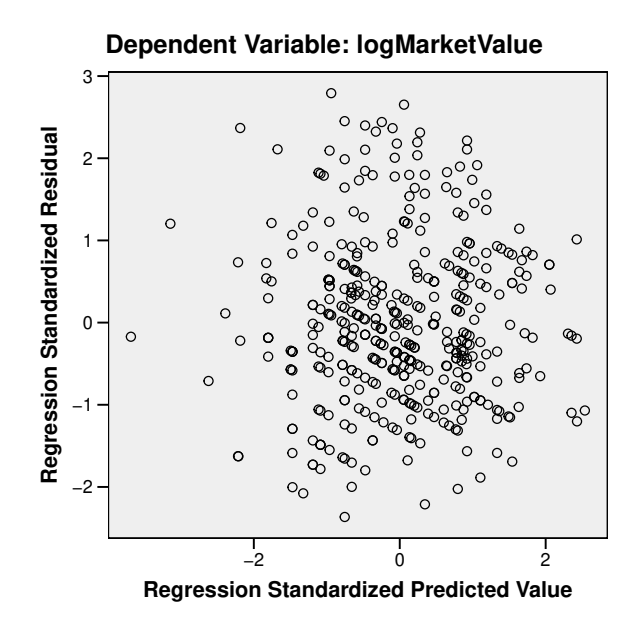

# **References**

<span id="page-16-0"></span>Alfons A (2022). r2spss*: Format* R *Output to Look Like* SPSS. R package version 0.3.2, URL <https://github.com/aalfons/r2spss/>.

- <span id="page-17-5"></span>Grün B, Zeileis A (2009). "Automatic Generation of Exams in R." *Journal of Statistical Software*, 29(10), 1-14. [doi:10.18637/jss.v029.i10](https://doi.org/10.18637/jss.v029.i10).
- <span id="page-17-0"></span>IBM Corp (2021). *IBM* SPSS Statistics*, Version 28.0*.
- <span id="page-17-4"></span>Mittelbach F, Goossens M, Braams J, Carlisle D, Rowley C (2004). *The* LaTeX *Companion*. 2nd edition. Addison-Wesley, Boston, MA. ISBN 0-201-36299-6.
- <span id="page-17-8"></span>Pantigny F (2021). *The Package nicematrix*. LaTeX package version 6.4, URL [https://](https://CTAN.org/pkg/nicematrix) [CTAN.org/pkg/nicematrix](https://CTAN.org/pkg/nicematrix).
- <span id="page-17-3"></span>R Core Team (2021). R*: A Language and Environment for Statistical Computing*. R Foundation for Statistical Computing, Vienna, Austria. URL <https://www.R-project.org/>.
- <span id="page-17-1"></span>Xie Y (2015). *Dynamic Documents with* R *and* knitr. 2nd edition. Chapman and Hall/CRC, Boca Raton, FL. ISBN 978-1498716963, URL <https://yihui.org/knitr/>.
- <span id="page-17-2"></span>Xie Y (2021). knitr*: A General-Purpose Package for Dynamic Report Generation in* R. R package version 1.36, URL <https://CRAN.R-project.org/package=knitr>.
- <span id="page-17-7"></span>Zeileis A, Grün B, Leisch F, Umlauf N (2020). exams*: Automatic Generation of Exams in* R. R package version 2.3-6, URL <https://CRAN.R-project.org/package=exams>.
- <span id="page-17-6"></span>Zeileis A, Umlauf N, Leisch F (2014). "Flexible Generation of E-Learning Exams in R: Moodle Quizzes, **OLAT** Assessments, and Beyond.<sup>n</sup> Journal of Statistical Software, 58(1), 1–36. [doi:10.18637/jss.v058.i01](https://doi.org/10.18637/jss.v058.i01).

#### **Affiliation:**

Andreas Alfons Econometric Institute Erasmus School of Economics Erasmus University Rotterdam PO Box 1738 3000DR Rotterdam, The Netherlands E-mail: [alfons@ese.eur.nl](mailto:alfons@ese.eur.nl) URL: <https://personal.eur.nl/alfons/>